## **چگونه پژوهشگران برتر حوزه پژوهشی خود را بیابید ؟**

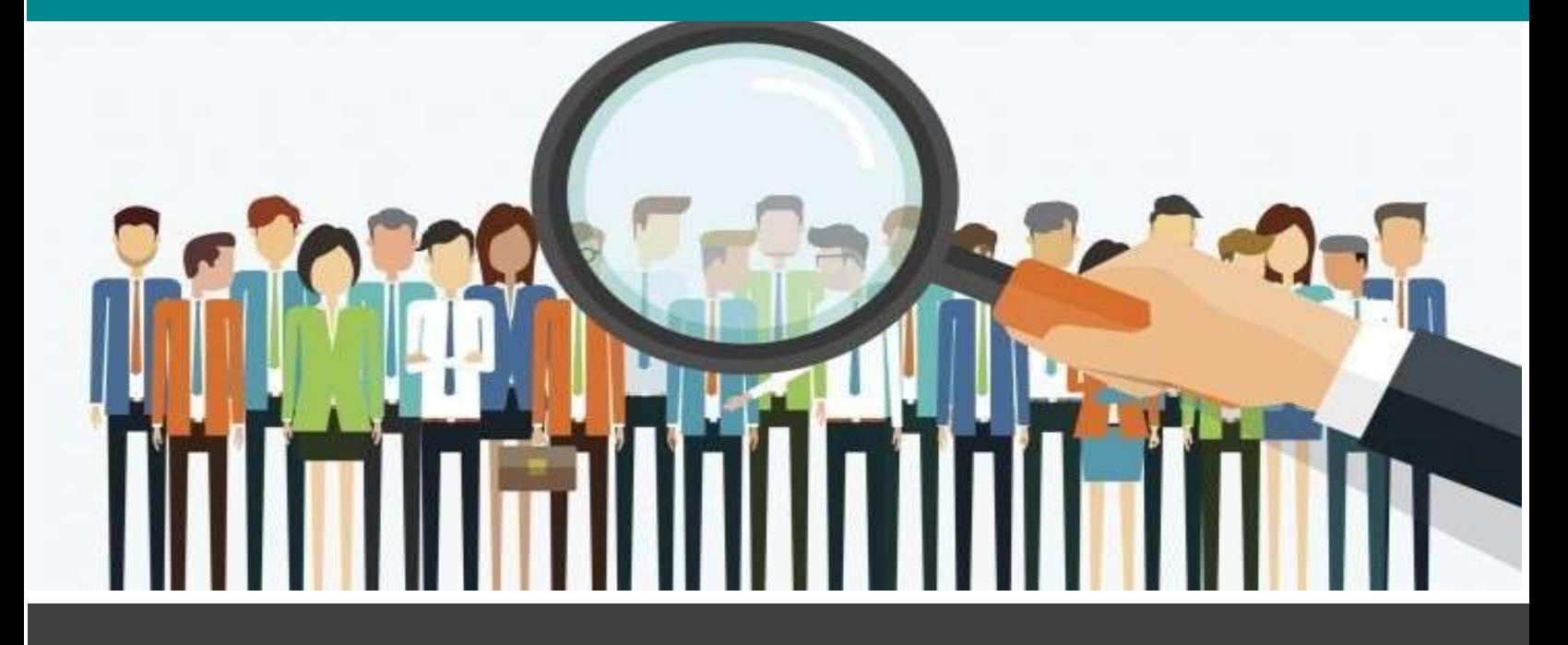

یکی از روشهای پیدا کردن پژوهشگران برتر (یا پژوهشگران هسته) که تعدادشان هم زیاد نیست مراجعه به گوگل اسکالر است.

-1 در گوگل اسکالر یک حساب کاربری برای خود ایجاد کنید.

- -2 سپس در ارتباط با کلید واژه مد نظر خود، که قصد دارید بهترین پزوهشگران آن حوزه را پیدا کنید یک جستجو انجام دهید.
- -3 وقتی جستجوی شما انجام شد، روی سه خط سمت چپ در باالی صفحه کلیک کنید و وارد بخش پروفایلز شوید.
	- -4 پروفایلز بهترین پژوهشگران آن حوزه را به شما نشان خواهد داد.